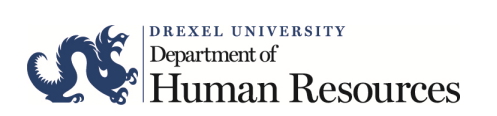

## **Adjunct Personnel Action Form**

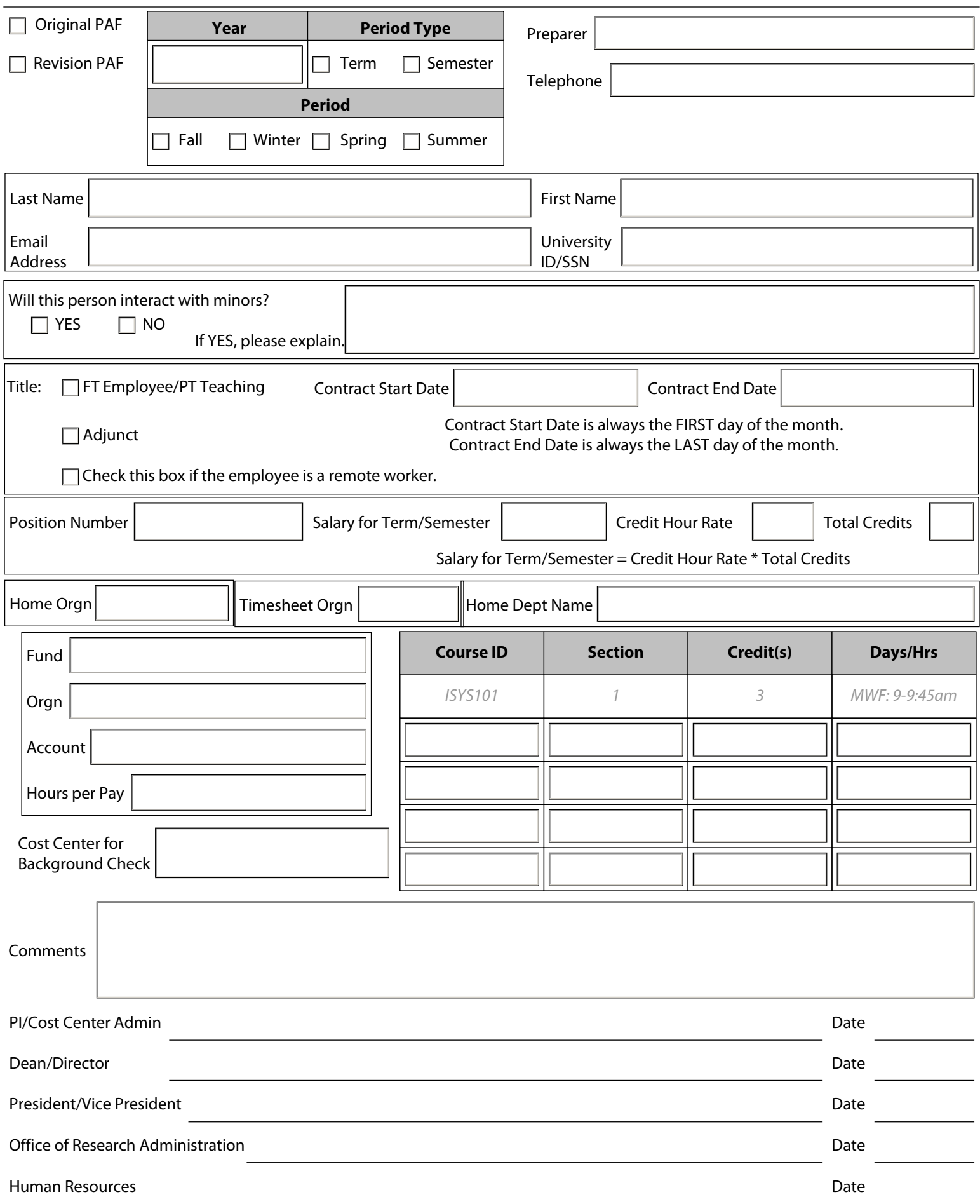